```
1 / *
2 * proj3
3 * Working example of a templated doubly linked list of type int. Loads a specially formatted
4 * commands file which, when read by the program, constructs a doubly linked list with a particular5 * configuration. Commands are reported to the console.6 *
7 * Programmer: Chad Philip Johnson
8 * Date Created: Thursday, March 28th, 2013
9 * Last Date Modified: Sunday, April 14th, 201310

11 * Sources Used:
12 * DLNode.h
13 * - to create instances of individual nodes containing values of the supplied type within a doubly linked list14 * DLList.h<br>15 * - the
15 \quad * - the doubly linked list apparatus
16 */17 18
    #pragma once
19 20
    #include <cstdlib>

21 #include <string>
22 #include <iostream>
23 #include <fstream>24 25
   #include "DLNode.h"

26 #include "DLList.h"27 28
28using namespace std;
29 30
    30 /**
31 * Processes the program commands input from a formatted data file.
32 * @param pobjDLListDriver The instance of the doubly linked list to be built or modified.33 * @param charCommand The command to be issued to the doubly linked list.34 * @param strInput The value to be added to the doubly linked list.35 */
36 template<typename T>
37 void processInput( DLList<T>*& pobjDLListDriverList, char& charCommand, string strInput = "" );
38 39
39 int main( int argc, char* argv[] )
40 {41 DLList<int>* pobjDLListDriverList = NULL;
42 43
43 if( argc > 1 )
44 {45 ifstream objifstreamInputFile( argv[1] );
46 if( objifstreamInputFile.good() )
47 {48 string strNextLine = "";
49 50
50 while( getline( objifstreamInputFile, strNextLine ) )
```

```
51 {52 if( strNextLine.length() == 1 )
 53 {54 processInput( pobjDLListDriverList, strNextLine[0] );
 55 }
56else if( strNextLine.length() > 1 )
 57 {58 processInput( pobjDLListDriverList, strNextLine[0], strNextLine.substr( 2 ) );
 59 }60 }61 62
            62 objifstreamInputFile.close();63 }
64 else65 {66 cout << "The file " << argv[1] << " does not exist." << endl;
67 }68 }
69 else70 {71 cout << "Usage of proj3.exe:" << endl;
 72 cout << "\t" << "proj3.exe NAME_OF_FILE" << endl;
73 }74 
75 }76 77
 77 template<class T>
 78 void processInput( DLList<T>*& pobjDLListDriverList, char& charCommand, string strInput )
79 {80 81
 81 switch( charCommand )
82 {83 case '#':
84 break;85 86
 86 case 'C':
 87 case 'c':
 88 if( pobjDLListDriverList != NULL )
89 {90 delete pobjDLListDriverList;
91 pobjDLListDriverList = NULL;
92 }
93 pobjDLListDriverList = new DLList<int>;
94 95
 95 cout << "LIST CREATED" << endl;
96 break;97 }98 99
 99 if( pobjDLListDriverList != NULL )
100 {
```

```
101 switch( charCommand )
102 {103 case 'X':
104 case 'x':
105 pobjDLListDriverList->clear();
106 cout << "LIST CLEARED" << endl;
107 break;108 109
109 case 'D':
110 case 'd':
111 delete pobjDLListDriverList;
112 pobjDLListDriverList = NULL;
113 cout << "LIST DELETED" << endl;
114 break;115 116
116 case 'I':
117 case 'i':
118 pobjDLListDriverList->insert( atoi( strInput.c_str() ) );
119 cout << "VALUE " << strInput << " INSERTED" << endl;
120 break;121 122
122 case 'F':
123 case 'f':
124 pobjDLListDriverList->pushFront( atoi( strInput.c_str() ) );
125 cout << "VALUE " << strInput << " ADDED TO HEAD" << endl;
126 break;127 128
128 case 'B':
129 case 'b':
130 pobjDLListDriverList->pushBack( atoi( strInput.c_str() ) );
131 cout << "VALUE " << strInput << " ADDED TO TAIL" << endl;
132 break;133 134
134 case 'A':
135 case 'a':
136 try137 {138 cout << "VALUE " << pobjDLListDriverList->getFront() << " AT HEAD" << endl;
139 }
140 catch( const char* e )
141 {142 cout << e << endl;
143 }
144 break;145 146
146 case 'Z':
147 case 'z':
148 try149 {150 cout << "VALUE " << pobjDLListDriverList->getBack() << " AT TAIL" << endl;
```

```
151 }
152 catch( const char* e )
153 {154 cout << e << endl;
155 }
156 break;157 158
158 case 'T':
159 case 't':
160 try161 {162 if( pobjDLListDriverList->getSize() == 0 )
163 {164 throw "LIST EMPTY";
165 }
166 pobjDLListDriverList->popFront();167 cout << "REMOVED HEAD" << endl;
168 }
169 catch( const char* e )
170 {171 cout << e << endl;
172 }
173 break;174 175
175 case 'K':
176 case 'k':
177 try178 {179 if( pobjDLListDriverList->getSize() == 0 )
180 {181 throw "LIST EMPTY";
182 }
183 pobjDLListDriverList->popBack();
184 cout << "REMOVED TAIL" << endl;
185 }
186 catch( const char* e )
187 {188 cout << e << endl;
189 }
190 break;191 192
192 case 'E':
193 case 'e':
194 if( pobjDLListDriverList->removeAll( atoi( strInput.c_str() ) ) )
195 {196 cout << "VALUE " << strInput << " ELIMINATED" << endl;
197 }
198 else199 {200 cout << "VALUE " << strInput << " NOT FOUND" << endl;
```

```
201 }
202 break;203 204
204 case 'R':
205 case 'r':
206 if( pobjDLListDriverList->removeFirst( atoi( strInput.c_str() ) ) )
207 {208 cout << "VALUE " << strInput << " REMOVED" << endl;
209 }
210 else211 {212 cout << "VALUE " << strInput << " NOT FOUND" << endl;
213 }
214 break;215 216
216 case 'G':
217 case 'g':
218 if( pobjDLListDriverList->get( atoi( strInput.c_str() ) ) )
219 {220 cout << "VALUE " << strInput << " FOUND" << endl;
221 }
222 else223 {224 cout << "VALUE " << strInput << " NOT FOUND" << endl;
225 }
226 break;227 228
228 case 'N':
229 case 'n':
230 cout << "LIST SIZE IS " << pobjDLListDriverList->getSize() << endl;
231 break;232 233
233 case 'P':
234 case 'p':
235 try236 {237 if( pobjDLListDriverList->getSize() == 0 )
238 {239 throw "LIST EMPTY";
240 }
241 cout << (*pobjDLListDriverList);
242 }
243 catch( const char* e )
244 {245 cout << e << endl;
246 }
247 break;248 }249 }
250else if( charCommand != '#' )
```
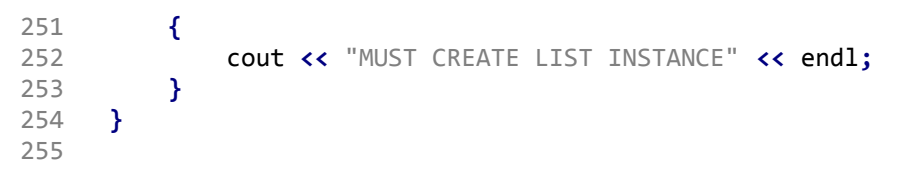